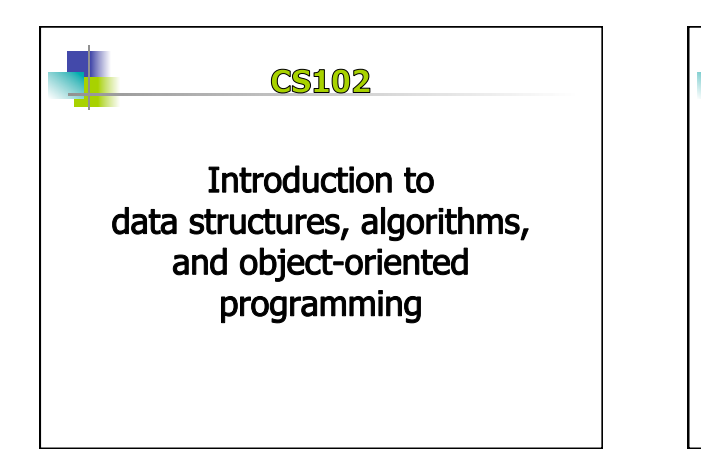

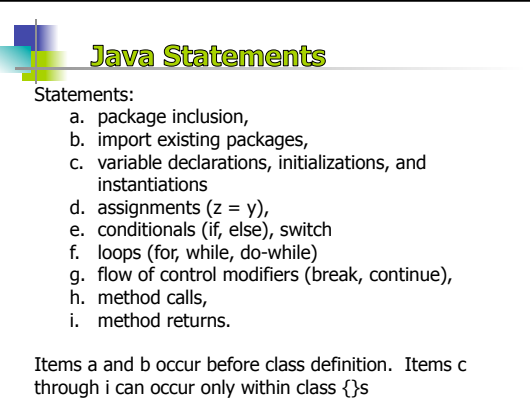

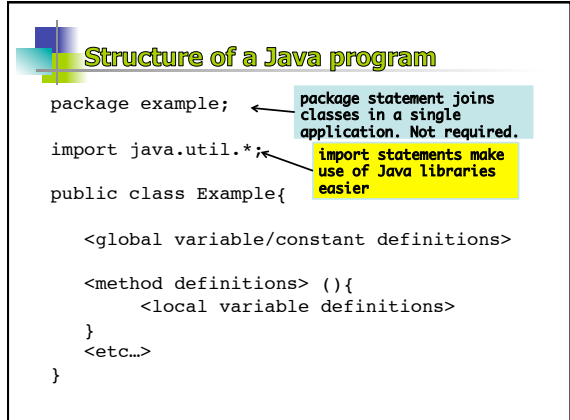

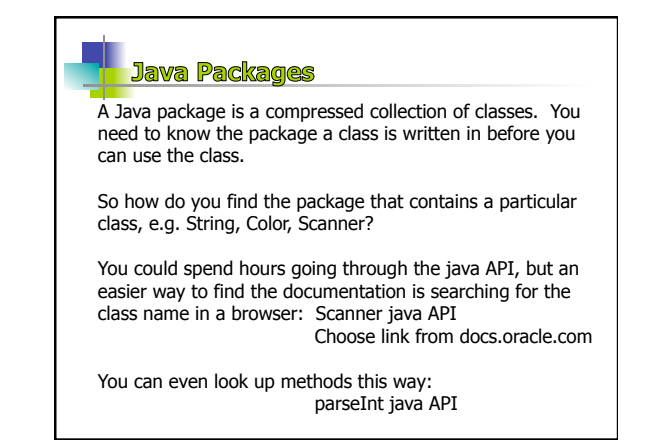

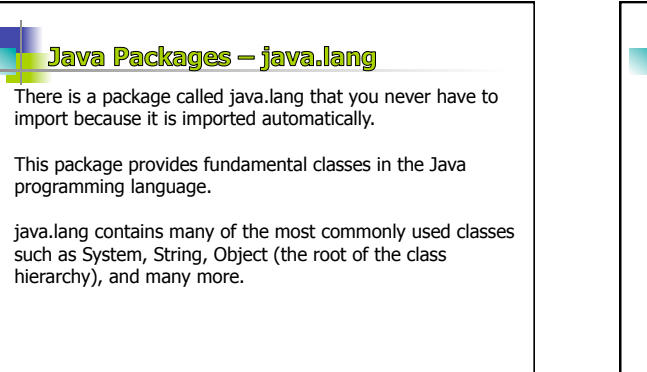

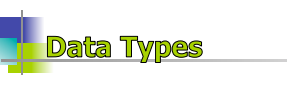

Data types come in two main categories:

**primitive types**: part of the formal syntax of Java:

- they evaluate only to themselves (literals) - they each have a set of operations that can be used on variables and literals of the type

**reference types:** created from classes written by you and those that are available in Java libraries:

- data of reference type are known as objects
- objects are created using the keyword "new"
- objects have instance variables (state) and instance methods (behaviors)

#### **Java Naming Conventions**

Classes, variables, methods, and constants are each identifiers named according to programmer conventions:

- Class names should start with a capital letter and all multipleword class names should start each word with a capital letter.
- • Variable and method names start with lowercase and if they have multiple words, the start of each word except the first should be capitalized.
- Constant names should be written in all capital letters, with words separated by \_ (underscore).
- Keywords and package names are all lowercase.

# **Java Naming Rules**

- 1. Names can contain alpha characters, numbers,  $\frac{1}{2}$ , and  $\frac{1}{2}$
- 2. Names cannot start with a number.
- The compiler checks for violations of naming rules.

### **Primitive Data Types**

A data type is a set of literal values and a set of operations on those values.

There are four primitive data types that can be considered the basis of the Java language:

- 1. Integers, with arithmetic operators (**int**)
- 2. Real numbers, with arithmetic operators (**double**)
- 3. Booleans, with logical operators (**boolean**)
- 4. Characters, alphanumeric symbols inside 's (**char**)

Strings, anything written inside "s (**String**)

Strings are not actually a primitive type, but they are used like a primitive type. String is a class, with its own methods.

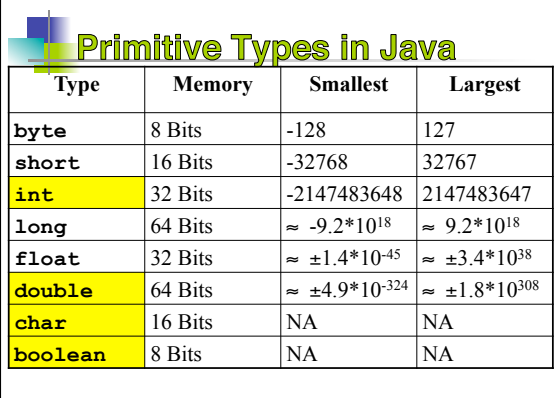

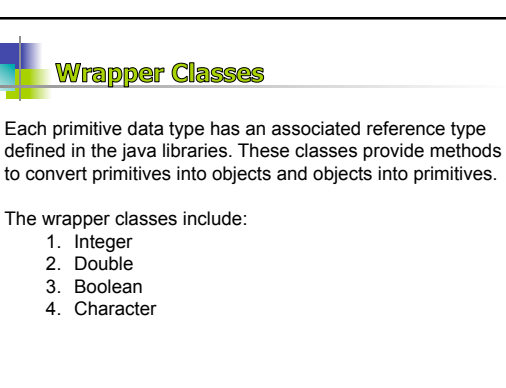

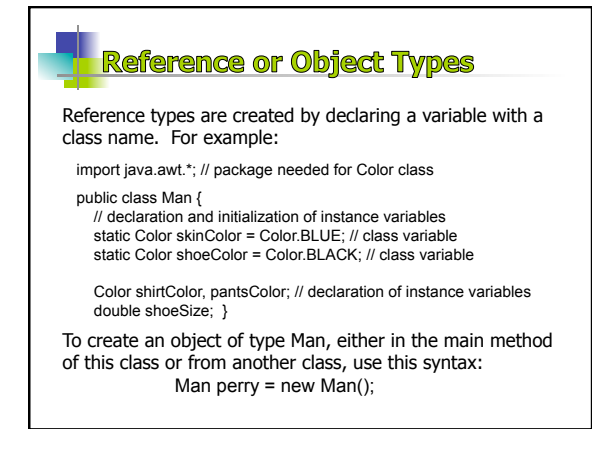

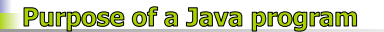

A Java program (i.e., class) is either:

- 1. a library of static methods (functions) that may return values or just have side effects (like Scheme); or
- 2. a data type definition: a template for creation of objects.

There is one static method that *must* be included in every Java application: the **main** method. Each application starts execution at a method with the following signature:

public static void main(String[] args){…}

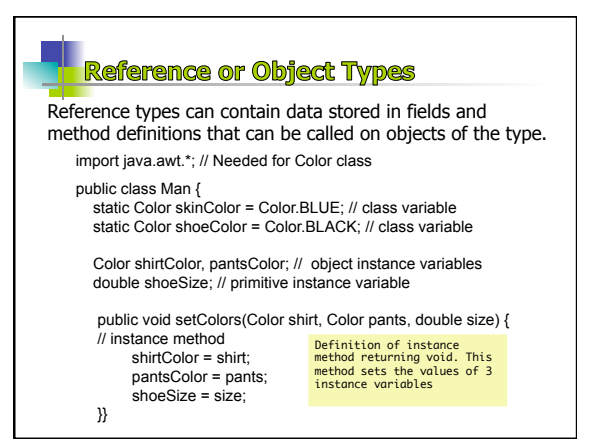

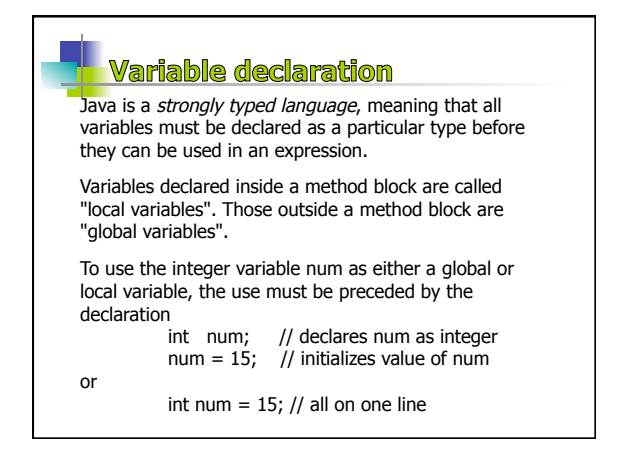

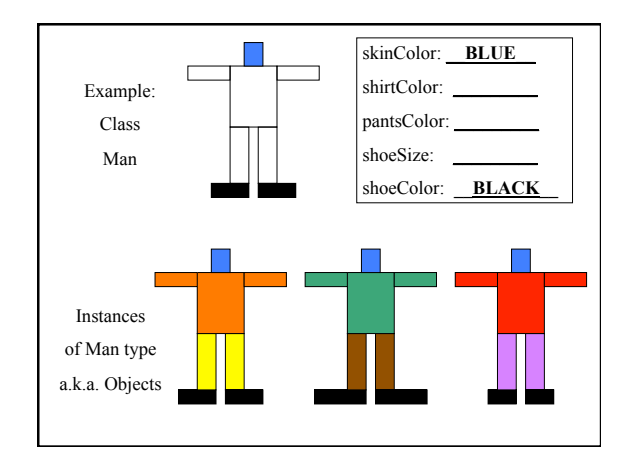

## **Method signatures**

The first line of a method is called the signature. The signature tells the programmer what they need to know to use the method, including a list of comma separated type name pair parameters in parenthesis. Methods always contain code inside a set of {}s.

Form of main method signature:

public static void main(String[] args)

The main method is the single starting point of execution; other methods must be called on some trail starting from the main method.

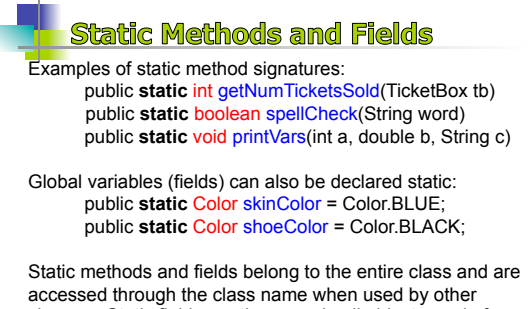

# **Non-Static Methods and Fields**

Forms of non-static method signatures: public int getAge(Man guy) public boolean spellCheck(String word) public void printVars()

Global variables (fields) can also be declared non-static, in which case, each object can have unique values for those fields:

public Color shirtColor; public Color pantsColor; public int shoeSize;

Lack of keyword "static" means method/field belongs to an object created from the class by using the keyword "new".

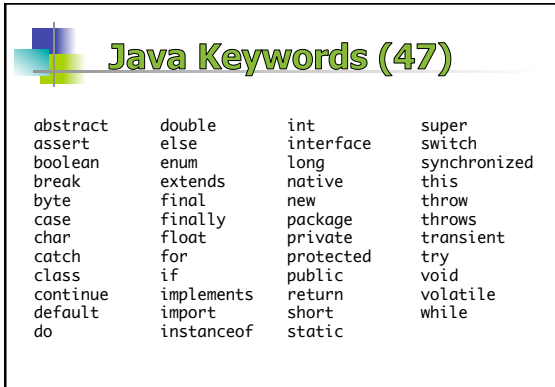

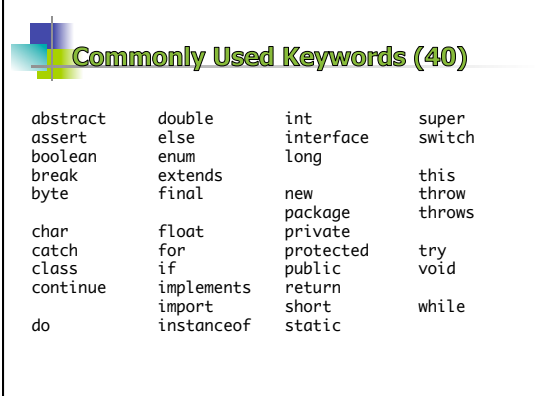

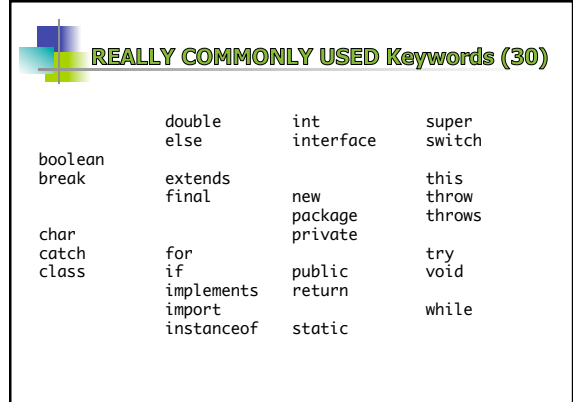

#### **Object Declaration statements**

Objects of class type must also be declared before they are instantiated (can be on the same line)

Man bobby  $=$  new Man();

new is keyword that calls a special part of each class called the *constructor*.

The main purpose of a constructor is to set values of instance variables (but they can have other executable code inside too). Constructors always have the same name as the class they are written in and they have no return value.

## **Static Variable Declaration**

Variables can also be declared inside the class braces, but outside any methods.

These are "global" or "class variables", accessible in any method of the class.

Class variables are defined for the entire class.

Class variable declaration can specify a variable is static (the same for all objects of the class)

**static int i = 12;** 

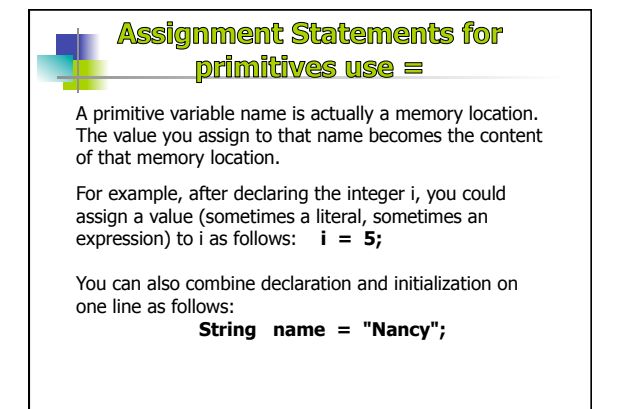

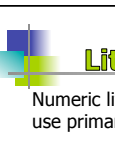

**Literals** 

Numeric literals are discussed in Eck, Sect 2.2.3. We will use primarily integers and doubles.

Character literals are written between apostrophes: 'A' , 'b', '\n' etc.

String literals are character enclosed in ""s.

true and false are boolean literals.

**Non-void Static Methods** Method calls Calling a function. A method call always has the form: Methods that return a non-void type must contain 1 or more return statements: methodName(comma-separated argument list); public class MethodExample{ public static void main (String[] args) {<br>int num = 17;<br>System.out.println("num cubed is " + cube(num));<br>} The line System.out.println("Hello World"); // is a call to the println method of System.out call of cube method passing in integer public static int cube(int n) { return  $(n * n * n)$ ; definition of static method returning an For example, let's look at a Java program. } } integer Notice that the cube method is declared static, like main. This means that the cube method is a *class* method. It must be called on the class name using the . ("dot" or selection) operator: MethodExample.cube(num). In the same class, there is no need for the class name before the method call

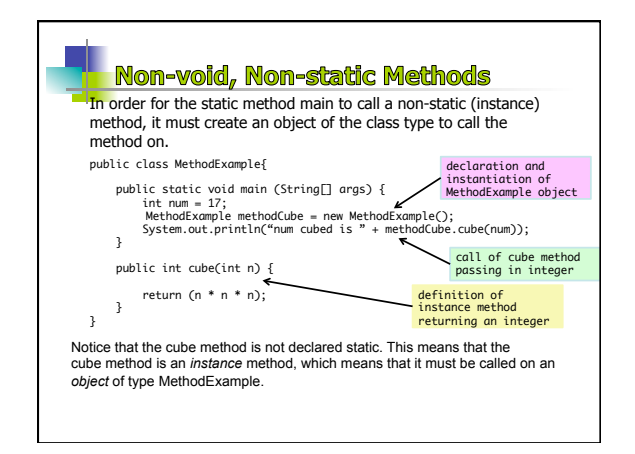